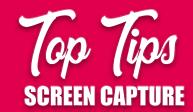

**Save screenshot** 

as .png vs. jpeg. The jpeg file will scale images down.

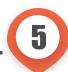

1 The Cursor:

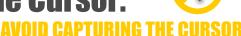

unless it's needed. Some apps will allow you to click "capture the cursor" on and off to avoid this. Check the preferences.

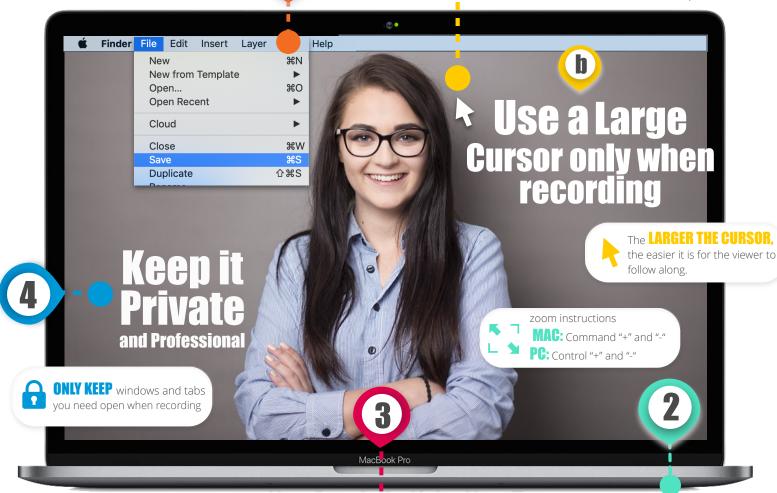

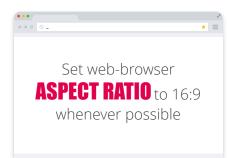

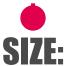

Make screenshots no larger than 600 pixels wide.

Remember To...

## **Use Full** Screen Mode

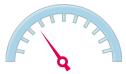

## MOVE SLOWLY AND METHODICALLY

when recording so the viewer can follow along.